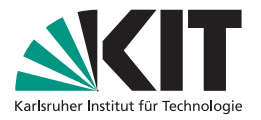

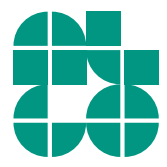

### **Algorithmen für Routenplanung**

#### **20. Vorlesung, Sommersemester 2024**

Adrian Feilhauer | 1. Juli 2024

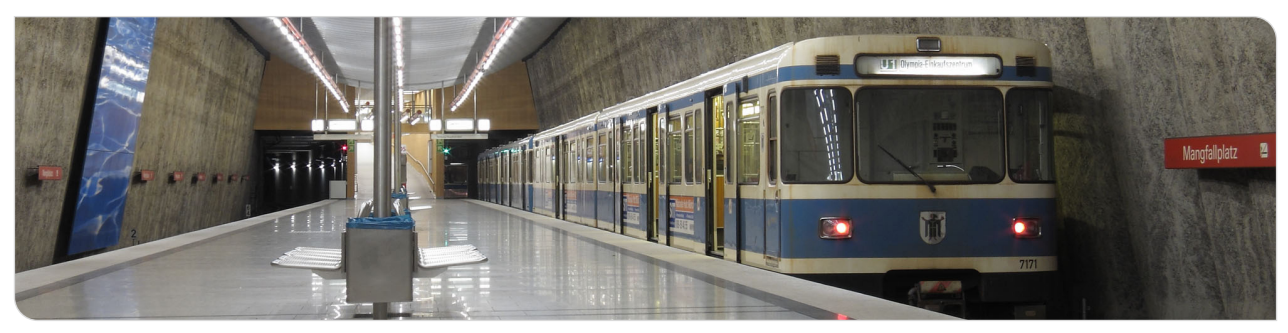

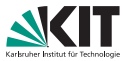

### **Gegeben:**

- **•** Öffentliches Verkehrsnetz
- **Liste mit erwarteter Nachfrage** (Tupel aus: Startknoten, Zielknoten, Abfahrtszeit)

#### **Gesucht:**

**Auslastung der Fahrzeuge** 

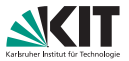

### **Gegeben:**

- **•** Öffentliches Verkehrsnetz
- **Liste mit erwarteter Nachfrage** (Tupel aus: Startknoten, Zielknoten, Abfahrtszeit)

#### **Gesucht:**

**Auslastung der Fahrzeuge** 

### **Anwendung:**

- **Planung von neuen Linien**
- **Optimierung von Umleitungen**

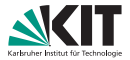

#### **Ansatz:**

- Weise jedem Passagier (aus Nachfrage) eine Journey zu
- **Algorithmus basiert auf CSA**

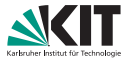

#### **Ansatz:**

- Weise jedem Passagier (aus Nachfrage) eine Journey zu
- **Algorithmus basiert auf CSA**

#### **Aber:**

- Verhalten der Passagiere nicht immer eindeutig
- **Erlaube suboptimale Journeys**
- **Erlaube (anteilig) mehrere Journeys pro Passagier**

# **Gefühlte Ankunftszeit (PAT)**

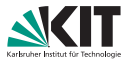

### **PAT (perceived arrival time):**

- PAT für eine Connection *c* und Zielstop *d*
- Misst, wie nützlich *c* ist, um *d* zu erreichen
- Hauptbestandteil: Tatsächliche optimale Ankunftszeit an *d*
- Vier zusätzliche Parameter:
	- **Umstiegskosten**  $\lambda$ <sub>trans</sub>
	- **Wartekosten**  $\lambda_{\text{wait}}$
	- **Laufkosten**  $\lambda_{\text{walk}}$
	- Maximale erwartete Verspätung  $\Delta_\tau^\text{max}$

#### **Annahme:**

**Passagiere versuchen, die PAT zu minimieren** 

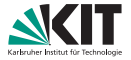

$$
\bullet\ \lambda_{\text{walk}}=3,\,\lambda_{\text{wait}}=2,\,\lambda_{\text{trans}}=5\text{ min}
$$

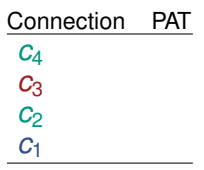

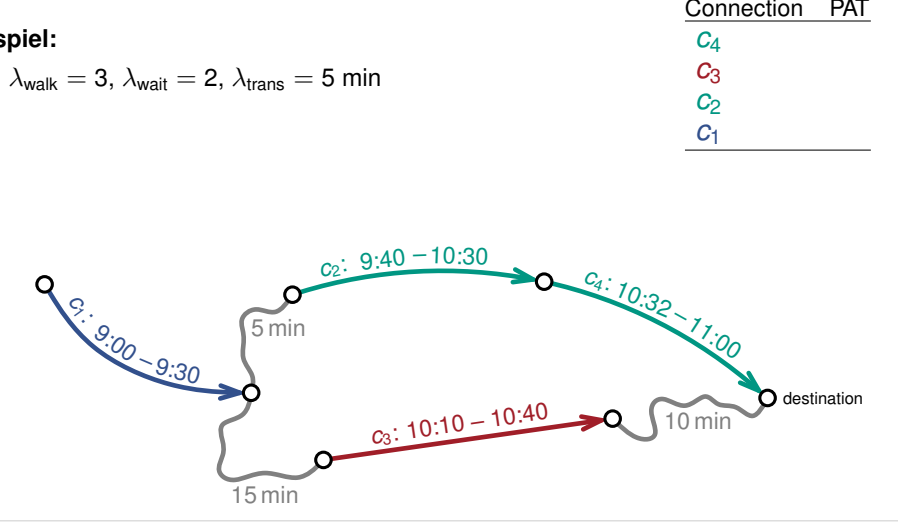

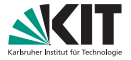

- $\lambda_{\text{walk}} = 3$ ,  $\lambda_{\text{wait}} = 2$ ,  $\lambda_{\text{trans}} = 5$  min
- **Fall 1:** Connection *c* erreicht Ziel
	- $\Rightarrow$  PAT = arrival time  $\tau_{\text{arr}}(c)$

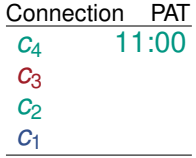

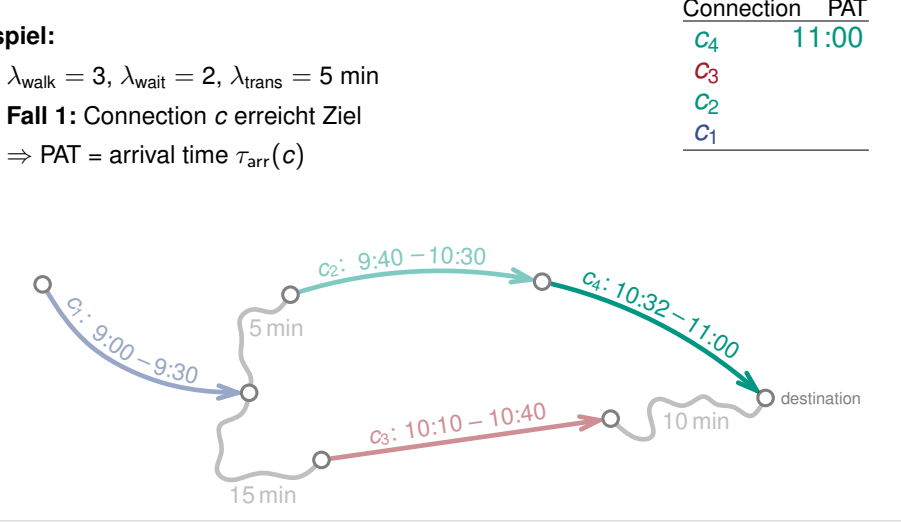

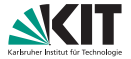

- $\lambda_{\text{walk}} = 3$ ,  $\lambda_{\text{wait}} = 2$ ,  $\lambda_{\text{trans}} = 5$  min
- **Fall 2:** Laufen von Connection *c* zum Ziel  $\Rightarrow$  PAT =  $\tau_{\text{arr}}(c) + (\lambda_{\text{walk}} \cdot \tau_{\text{walk}})$

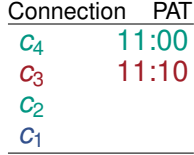

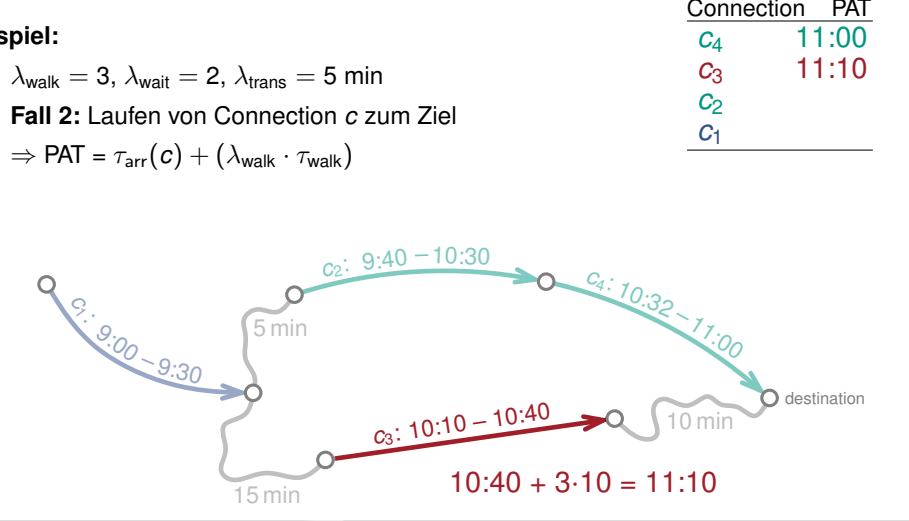

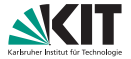

- $\lambda_{\text{walk}} = 3$ ,  $\lambda_{\text{wait}} = 2$ ,  $\lambda_{\text{trans}} = 5$  min
- Fall 3: Weiterfahren mit Con. c' (gleicher Trip)  $\Rightarrow$  PAT = PAT  $c'$

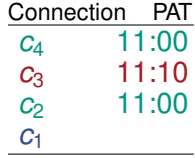

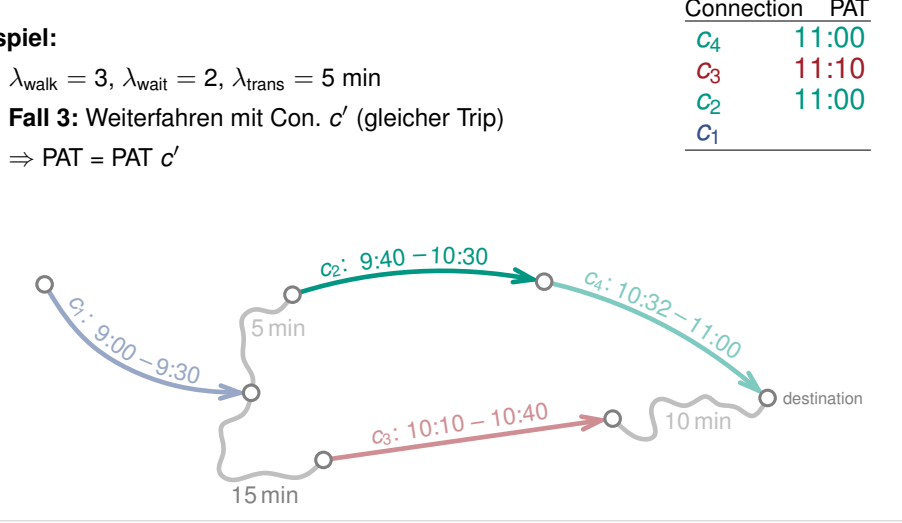

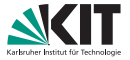

**Beispiel:**

- $\lambda_{\text{walk}} = 3$ ,  $\lambda_{\text{wait}} = 2$ ,  $\lambda_{\text{trans}} = 5$  min
- Fall 4: Weiterfahren mit Con. c' (anderer Trip)

 $\Rightarrow$  PAT = PAT  $c' + \lambda_{\text{trans}} + (\lambda_{\text{walk}} \cdot \tau_{\text{walk}}) + (\lambda_{\text{wait}} \cdot \tau_{\text{wait}})$ 

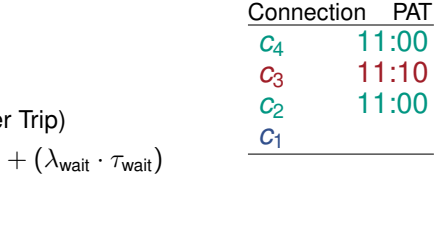

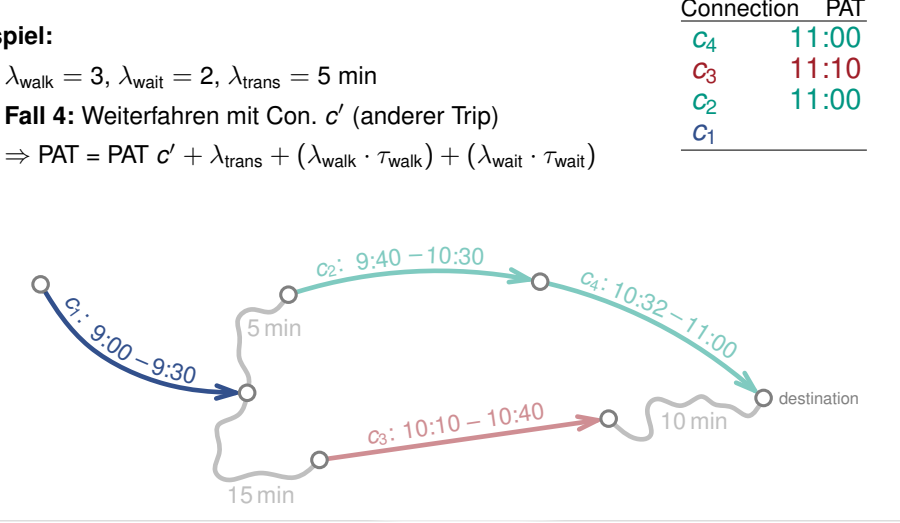

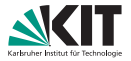

**Beispiel:**

- $\lambda_{\text{walk}} = 3$ ,  $\lambda_{\text{wait}} = 2$ ,  $\lambda_{\text{trans}} = 5$  min
- Fall 4: Weiterfahren mit Con. c' (anderer Trip)

 $\Rightarrow$  PAT = PAT  $c' + \lambda_{\text{trans}} + (\lambda_{\text{walk}} \cdot \tau_{\text{walk}}) + (\lambda_{\text{wait}} \cdot \tau_{\text{wait}})$ 

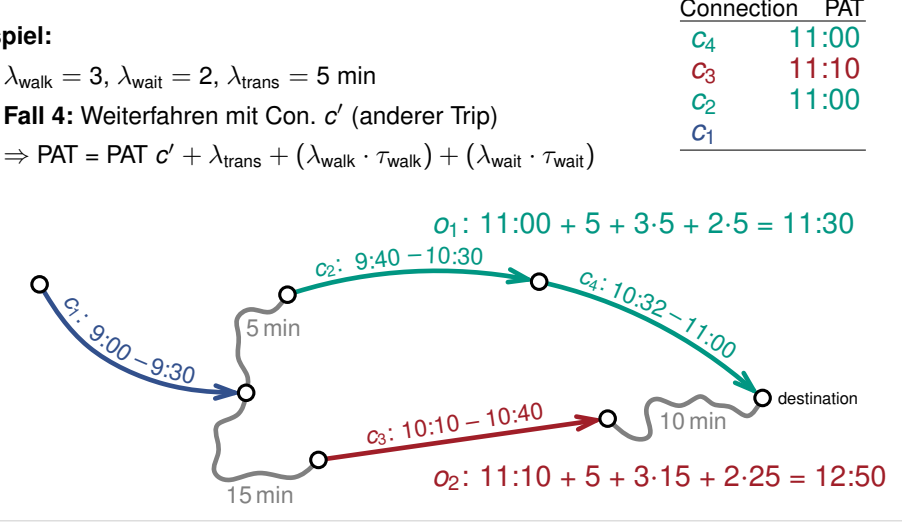

 $c<sub>2</sub>$ *c*3 **С** $\alpha$ 

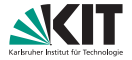

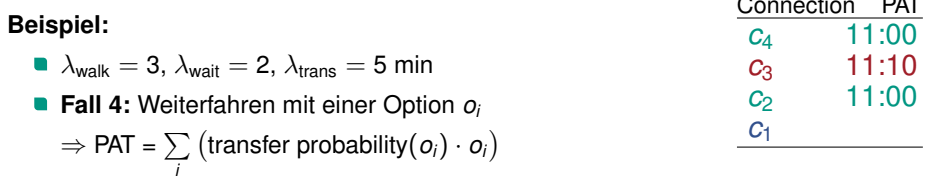

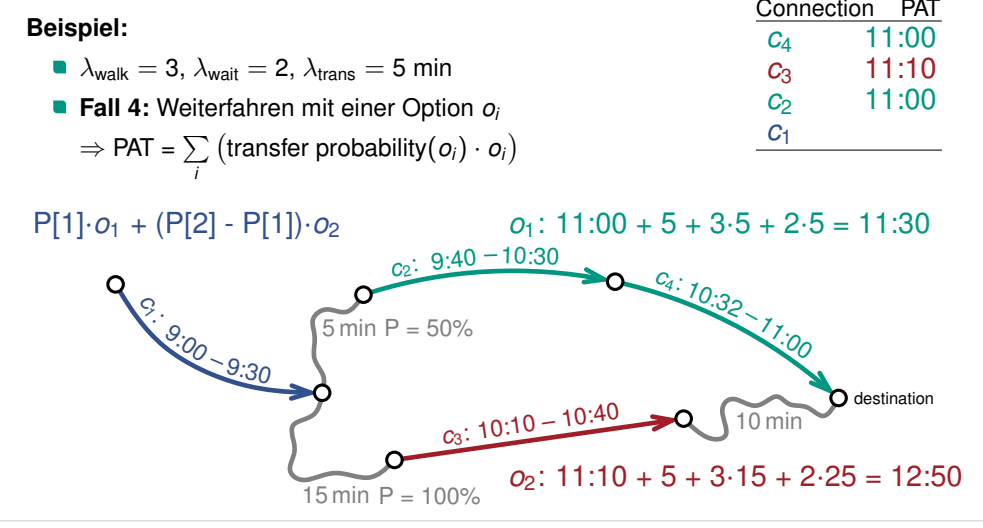

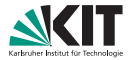

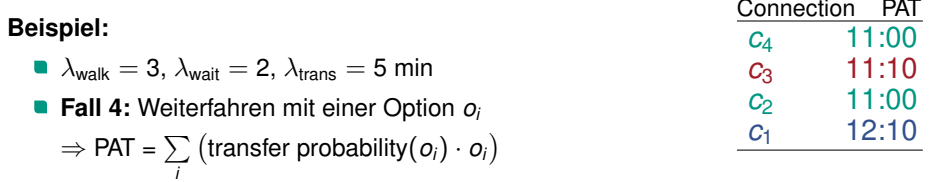

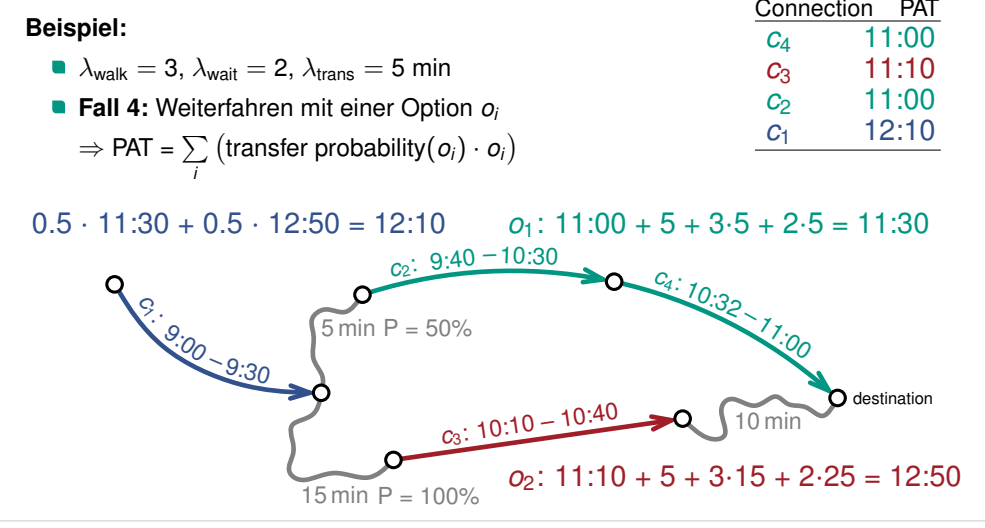

### **Entscheidungsmodell**

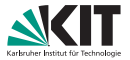

**Ziel:**

- **Entscheidet, welche Connection ein Passagier nimmt**
- Hängt von der Verspätungstoleranz  $\lambda_{\Delta max}$  des Passagiers ab

### **Entscheidungsmodell**

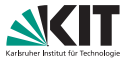

#### **Ziel:**

- **Entscheidet, welche Connection ein Passagier nimmt**
- Hängt von der Verspätungstoleranz  $\lambda_{\Lambda_{\text{max}}}$  des Passagiers ab

#### **Definition:**

- Gegeben sind die Optionen  $o_1, \ldots, o_k$  und ihre PATs
- Bestimme den Nutzen *g*(*i*) jeder Option *i*:

$$
g(i) := \max(0, \min_{j \neq i} (\mathsf{PAT}(o_j)) - \mathsf{PAT}(o_i) + \lambda_{\Delta \mathsf{max}})
$$

■ Die Wahrscheinlichkeit P[*i*], dass ein Passagier Option *i* wählt, ist:

$$
P[i] := \frac{g(i)}{\sum_{j=1}^k g(j)}
$$

## **Umlegungsalgorithmus**

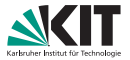

#### **Ansatz:**

- Simuliere Bewegung der Passagiere im Netzwerk
- Entscheide pro Connection *c*, wer *c* benutzt
- **Passagiere mit selbem Ziel werden sich treffen** 
	- ⇒ Müssen dieselben Entscheidungen treffen
	- ⇒ Algorithmus profitiert von Synergieeffekten
- **Passenger Multiplier**  $\lambda_{\text{mul}}$ 
	- Generiere für jeden Passagier in der Nachfrage  $\lambda_{\text{mul}}$  Kopien
	- ⇒ Erlaubt (anteilig) mehrere Journeys pro Passagier

# **Umlegungsalgorithmus**

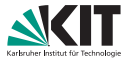

#### **Ansatz:**

- Simuliere Bewegung der Passagiere im Netzwerk
- Entscheide pro Connection *c*, wer *c* benutzt
- **Passagiere mit selbem Ziel werden sich treffen** 
	- ⇒ Müssen dieselben Entscheidungen treffen
	- ⇒ Algorithmus profitiert von Synergieeffekten
- **Passenger Multiplier**  $\lambda_{\text{mut}}$ 
	- Generiere für jeden Passagier in der Nachfrage  $\lambda_{\text{mul}}$  Kopien
	- ⇒ Erlaubt (anteilig) mehrere Journeys pro Passagier

### **Überblick:**

- Gruppiere Passagiere nach Zielstop
- Berechne Umlegung pro Zielstop in 3 Schritten:
	- **Berechne PATs für jede Connection**
	- Simuliere Bewegung der Passagiere basierend auf PATs
	- **Entferne überflüssige Kreise aus Journeys** (optional)

# **Umlegungsberechnung Übersicht**

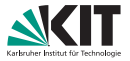

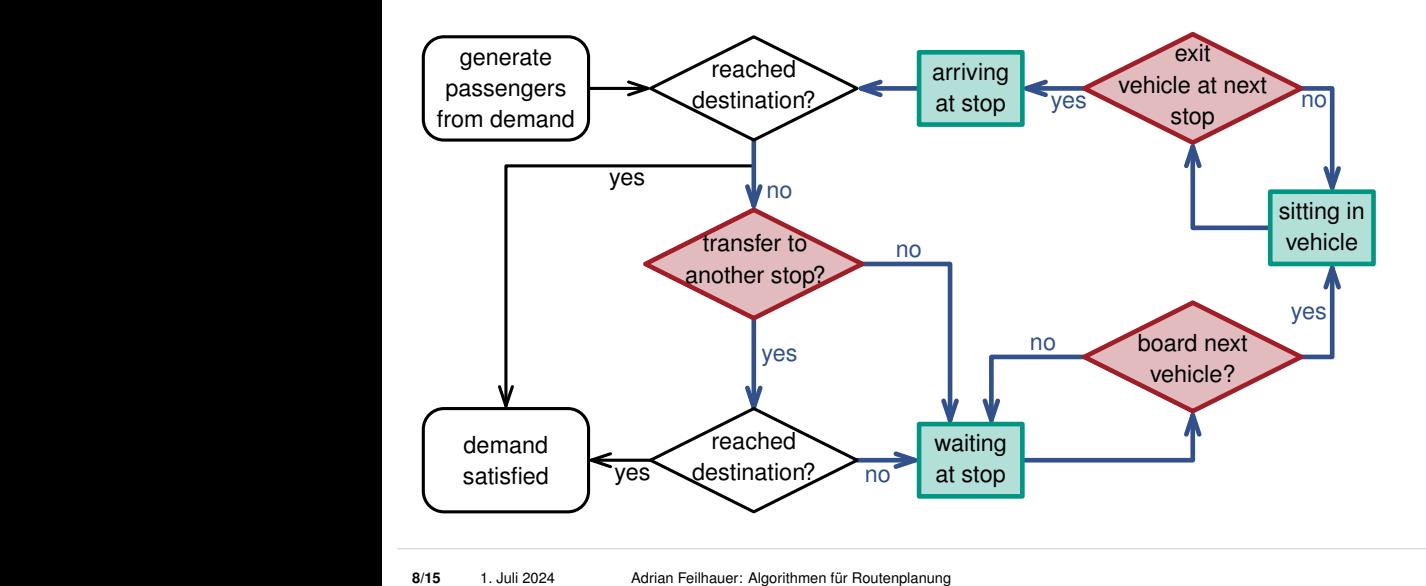

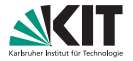

- Bearbeite Connections chronologisch (nach Abfahrtszeit)
- **Entscheide, welche Passagiere die Connection benutzen**

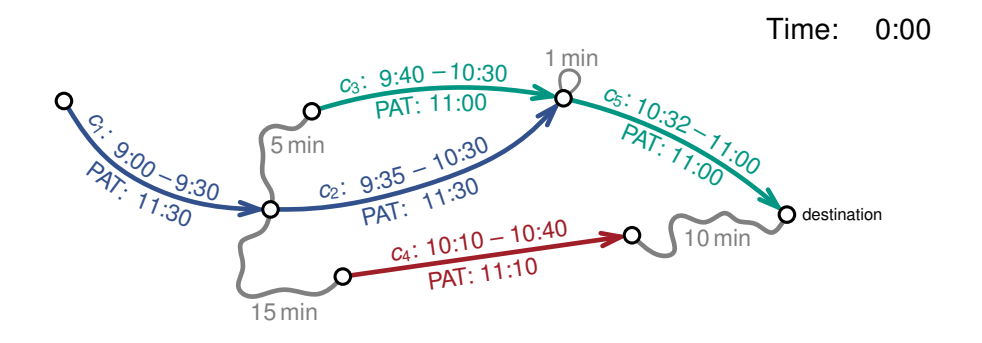

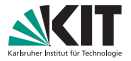

- Bearbeite Connections chronologisch (nach Abfahrtszeit)
- **Entscheide, welche Passagiere die Connection benutzen**
- 1. Erzeuge Passagiere entsprechend der Nachfrage

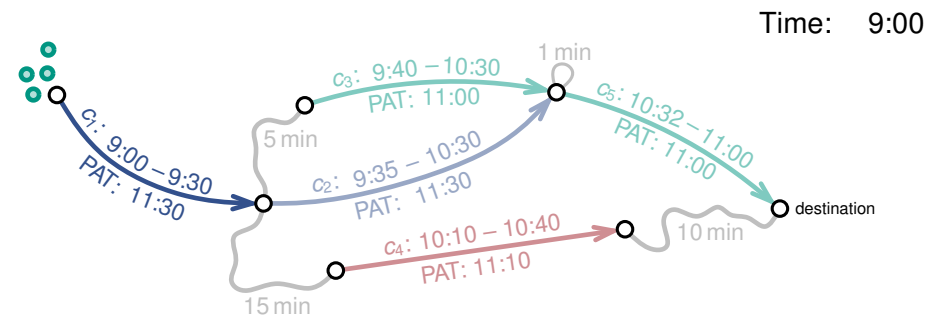

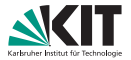

- Bearbeite Connections chronologisch (nach Abfahrtszeit)
- **Entscheide, welche Passagiere die Connection benutzen**
- 2. Entscheide, welche Passagiere einsteigen

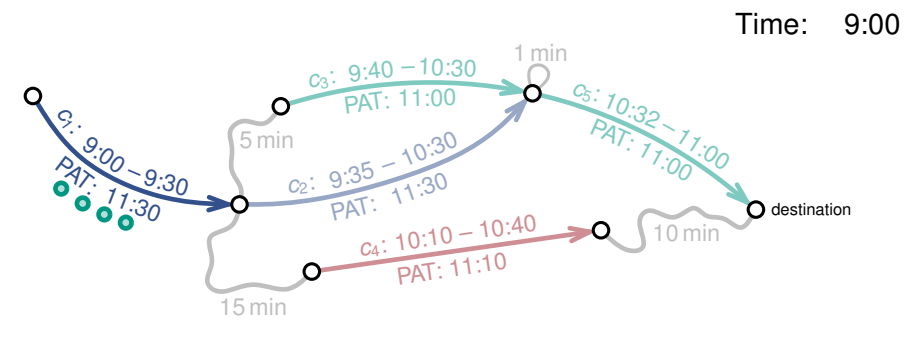

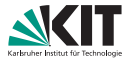

- Bearbeite Connections chronologisch (nach Abfahrtszeit)
- **Entscheide, welche Passagiere die Connection benutzen**
- 3. Entscheide, welche Passagiere aussteigen

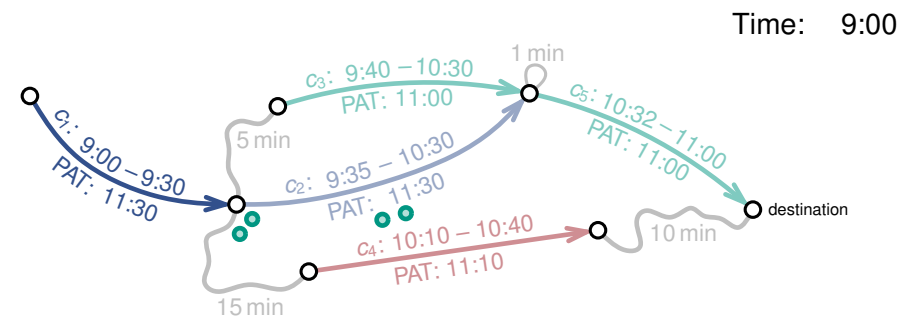

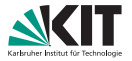

- Bearbeite Connections chronologisch (nach Abfahrtszeit)
- **Entscheide, welche Passagiere die Connection benutzen**
- 4. Verschiebe ausgestiegene Passagiere zum nächsten Stop

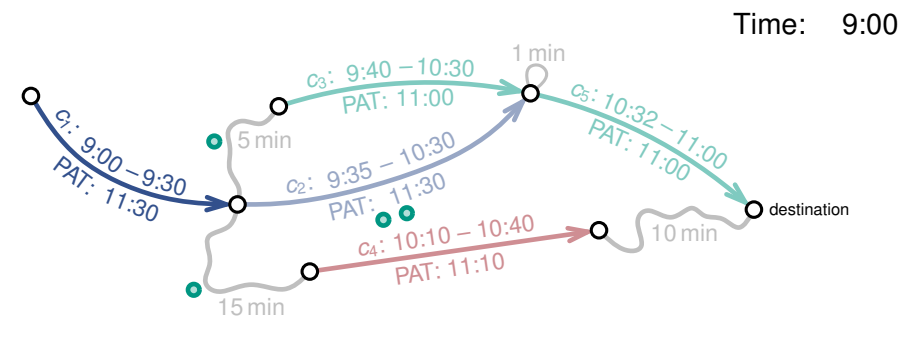

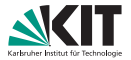

- Bearbeite Connections chronologisch (nach Abfahrtszeit)
- **Entscheide, welche Passagiere die Connection benutzen**
- 1. Erzeuge Passagiere entsprechend der Nachfrage

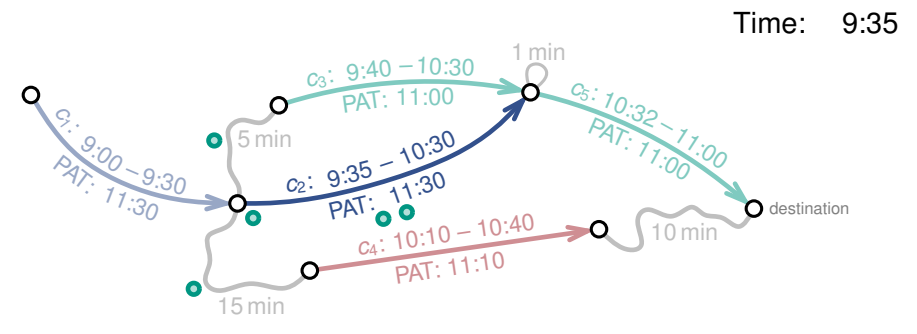

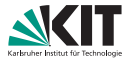

- Bearbeite Connections chronologisch (nach Abfahrtszeit)
- **Entscheide, welche Passagiere die Connection benutzen**
- 2. Entscheide, welche Passagiere einsteigen

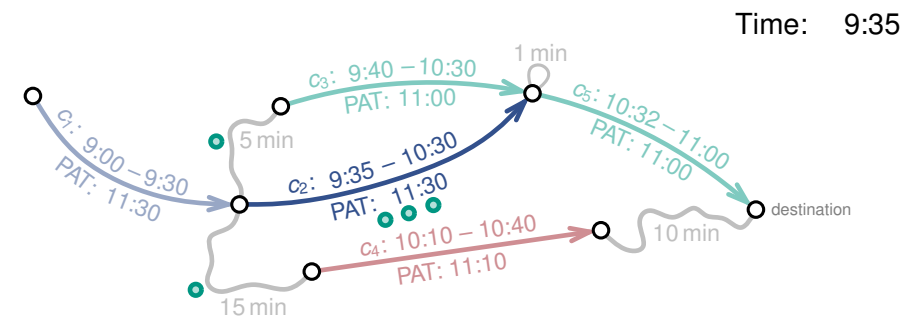

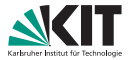

- Bearbeite Connections chronologisch (nach Abfahrtszeit)
- **Entscheide, welche Passagiere die Connection benutzen**
- 3. Entscheide, welche Passagiere aussteigen

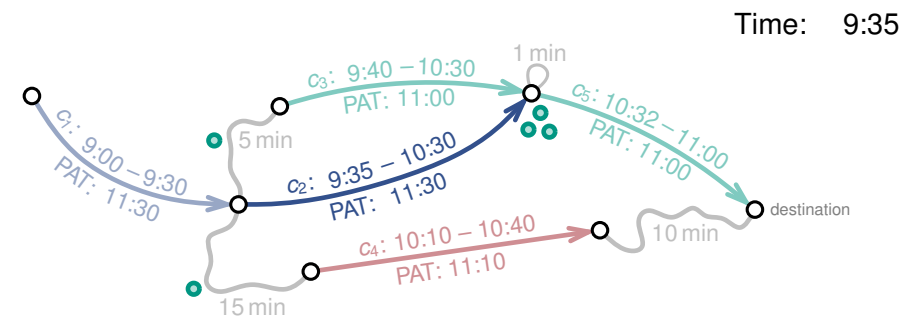

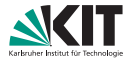

- Bearbeite Connections chronologisch (nach Abfahrtszeit)
- **Entscheide, welche Passagiere die Connection benutzen**
- 4. Verschiebe ausgestiegene Passagiere zum nächsten Stop

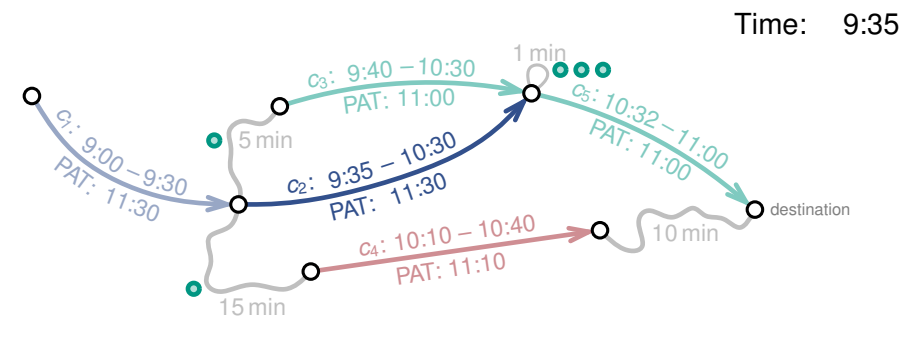

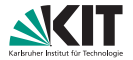

- Bearbeite Connections chronologisch (nach Abfahrtszeit)
- **Entscheide, welche Passagiere die Connection benutzen**
- 1. Erzeuge Passagiere entsprechend der Nachfrage

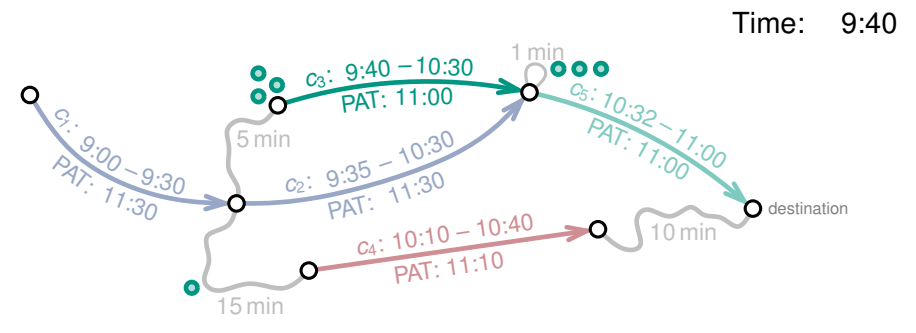

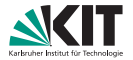

- Bearbeite Connections chronologisch (nach Abfahrtszeit)
- **Entscheide, welche Passagiere die Connection benutzen**
- 2. Entscheide, welche Passagiere einsteigen

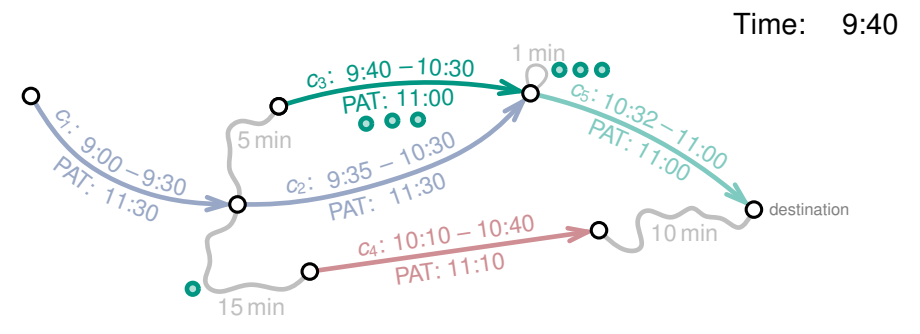

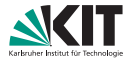

Bearbeite Connections chronologisch (nach Abfahrtszeit)

**Entscheide, welche Passagiere die Connection benutzen** 

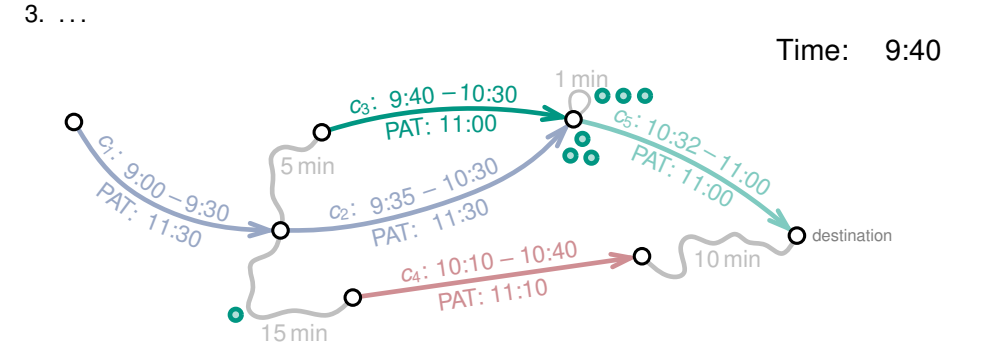

### **Kreise**

- **Journeys können Kreise enthalten, d.h. Stops mehrfach besuchen**
- **Umlegungen mit Kreisen können unerwünscht sein**
- Eine Journey mit Kreisen kann optimal bezüglich PAT sein
- **Hohe Wartekosten können zu Kreisen führen**

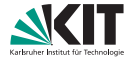

### **Kreise**

- Journeys können Kreise enthalten, d.h. Stops mehrfach besuchen
- Umlegungen mit Kreisen können unerwünscht sein
- Eine Journey mit Kreisen kann optimal bezüglich PAT sein
- Hohe Wartekosten können zu Kreisen führen

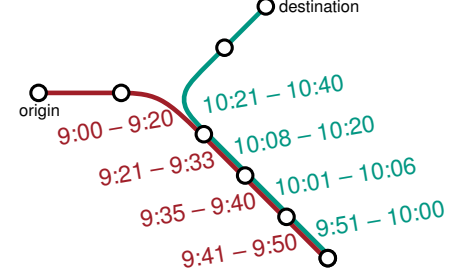

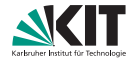

### **Kreise**

- Journeys können Kreise enthalten, d.h. Stops mehrfach besuchen
- Umlegungen mit Kreisen können unerwünscht sein
- Eine Journey mit Kreisen kann optimal bezüglich PAT sein
- **Hohe Wartekosten können zu Kreisen führen**

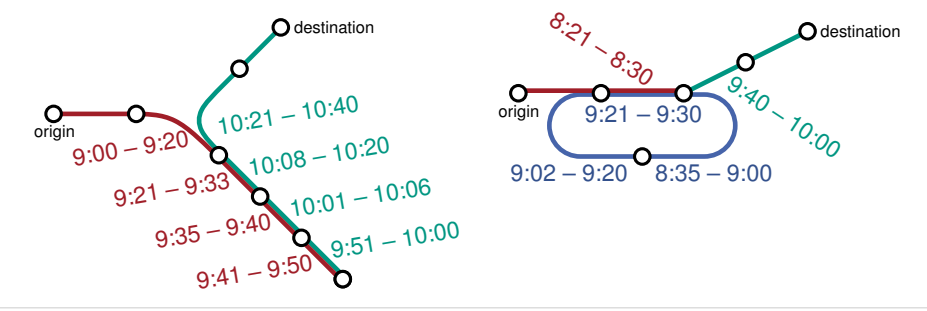

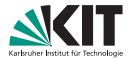

### **Auswertung**

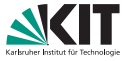

#### **Instanzen:**

- Großraum Stuttgart
- **Enthält auch Frankfurt, Basel und München**
- **Beschreibt den Verkehr eines Tages**

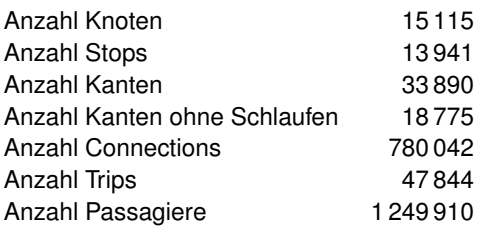

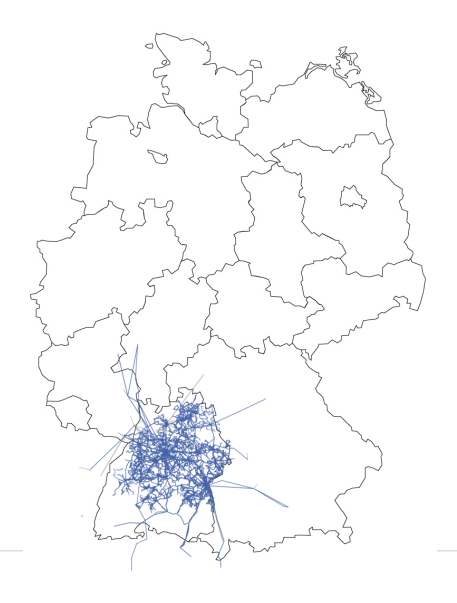

## **Auswertung – Laufzeiten**

#### **Benutzte Parameter:**

- **Laufkosten**  $\lambda_{\text{walk}} = 2$
- Wartekosten  $\lambda_{wait} = 0.5$
- **Umstiegskosten**  $\lambda_{\text{trans}} = 5$  min
- Verspätungstoleranz  $\lambda_{\Delta max} = 5$  min
- Maximale erwartete Verspätung  $\Delta_\tau^\text{max}=1$  min

### **Laufzeitvergleich:**

- Kommerzielles Tool VISUM: Laufzeit  $\approx$  30 min (mit 8 Threads)
- **PAT-basierte Umlegung:** (mit  $\lambda_{\text{mul}} = 10$ )

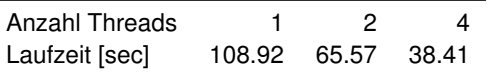

### **Auswertung – Umlegungsqualität**

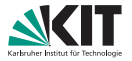

- Beide Umlegungen sind sehr ähnlich
- VISUM berechnet etwas kürzere Fahrzeiten
- **PAT-basierter Algorithmus berechnet Journeys mit weniger Umstiegen**

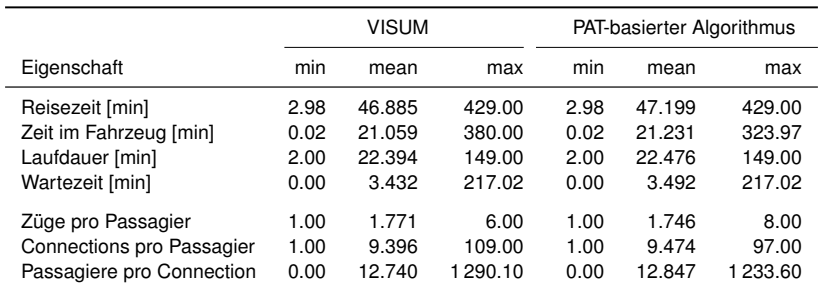

### **Literatur I**

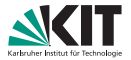

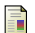

Lars Briem, Sebastian Buck, Holger Ebhart, Nicolai Mallig, Ben Strasser, Peter Vortisch, Dorothea Wagner, and Tobias Zündorf. Efficient traffic assignment for public transit networks.

In *16th International Symposium on Experimental Algorithms (SEA 2017)*. Schloss Dagstuhl-Leibniz-Zentrum fuer Informatik, 2017.

# **Appendix: Gefühlte Ankunftszeit (PAT)**

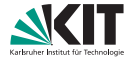

**Formale Definition:**  
\n
$$
\tau_{\text{arr}}^{\text{p}}(c, d) := \min \{ \tau_{\text{arr}}^{\text{p}}(c, d \mid \text{walk}), \tau_{\text{arr}}^{\text{p}}(c, d \mid \text{trip}), \tau_{\text{arr}}^{\text{p}}(c, d \mid \text{trans}) \}
$$
\n
$$
\tau_{\text{arr}}^{\text{p}}(c, d \mid \text{walk}) := \begin{cases} \tau_{\text{arr}}(c) & \text{if } \tau_{\text{arr}}(c, d \mid \text{tr}) \\ \tau_{\text{arr}}(c) + \lambda_{\text{walk}} \cdot \tau_{\text{trans}}(\text{Var}(c), d) & \text{otherwise} \end{cases}
$$
\n
$$
\mathcal{T}(c) := \{ c' \in C \mid \text{trip}(c') = \text{trip}(c) \land \tau_{\text{dep}}(c') \ge \tau_{\text{arr}}(c) \}
$$
\n
$$
\tau_{\text{arr}}^{\text{p}}(c, d \mid \text{trip}) := \begin{cases} \min \{ \tau_{\text{arr}}^{\text{p}}(c', d) \mid c' \in \mathcal{T}(c) \} & \text{if } \mathcal{T}(c) \neq \emptyset \\ \infty & \text{otherwise} \end{cases}
$$
\n
$$
\tau_{\text{arr}}^{\text{p}}(c, c', d) := \tau_{\text{trans}}^{\text{p}}(c, c') + \tau_{\text{wait}}^{\text{p}}(c, c') + \tau_{\text{arr}}^{\text{p}}(c', d) \quad \text{otherwise}
$$
\n
$$
\tau_{\text{corr}}^{\text{p}}(c) := \{ c' \in C \mid \tau_{\text{wait}}(c, c') \ge 0 \}
$$
\n
$$
\mathcal{R}_{\text{opt}}(c) := \{ c' \in \mathcal{R}(c) \mid \forall c \in \mathcal{R}(c) : \tau_{\text{wait}}(c, \delta) \ge \tau_{\text{wait}}(c, c') \Rightarrow \tau_{\text{arr}}^{\text{p}}(c, \delta, d) \ge \tau_{\text{arr}}^{\text{p}}(c, c', d) \}
$$
\n
$$
\langle c_1, \ldots, c_k \rangle \text{ with } \forall i \in [1, k] : c_i \in \mathcal{R}_{\text{opt}}(c) \land \forall i \
$$